# Find eBook

# LEARNING FLASH CS4 PROFESSIONAL: GETTING UP TO SPEED WITH FLASH (ADOBE DEVELOPER LIBRARY)

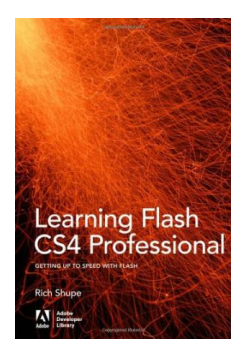

## Read PDF Learning Flash CS4 Professional: Getting Up to Speed with Flash (Adobe D e ve lo pe r Library)

- Authored by Shupe, Rich
- Released at-

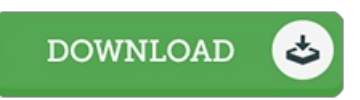

### Filesize: 8.18 MB

To read the PDF file, you need Adobe Reader program. If you do not have Adobe Reader already installed onyour computer, you candownload the installer and instructions free fromthe Adobe Web site. You could download and install and conserve it onyour personal computer for later read. Please clickthis download buttonabove to download the PDF document.

#### Re vie ws

Unquestionably, this is actually the very best job by any publisher. It really is basic but unexpected situations within the 50 % from the book. I discovered this book from my dad and i advised this publication to discover.

#### -- Dr. Willis Walter

This publication is amazing. This can be for all who statte that there had not been <sup>a</sup> worth reading through. I realized this publication from my i and dad encouraged this ebook to find out. -- De s mo nd S chus te <sup>r</sup> II

This type of publication is every thing and taught me to searching ahead and more. It can be rally fascinating throgh reading through period of time. You can expect to like how the blogger write this pdf.

-- Dr. Jillian Champlin IV